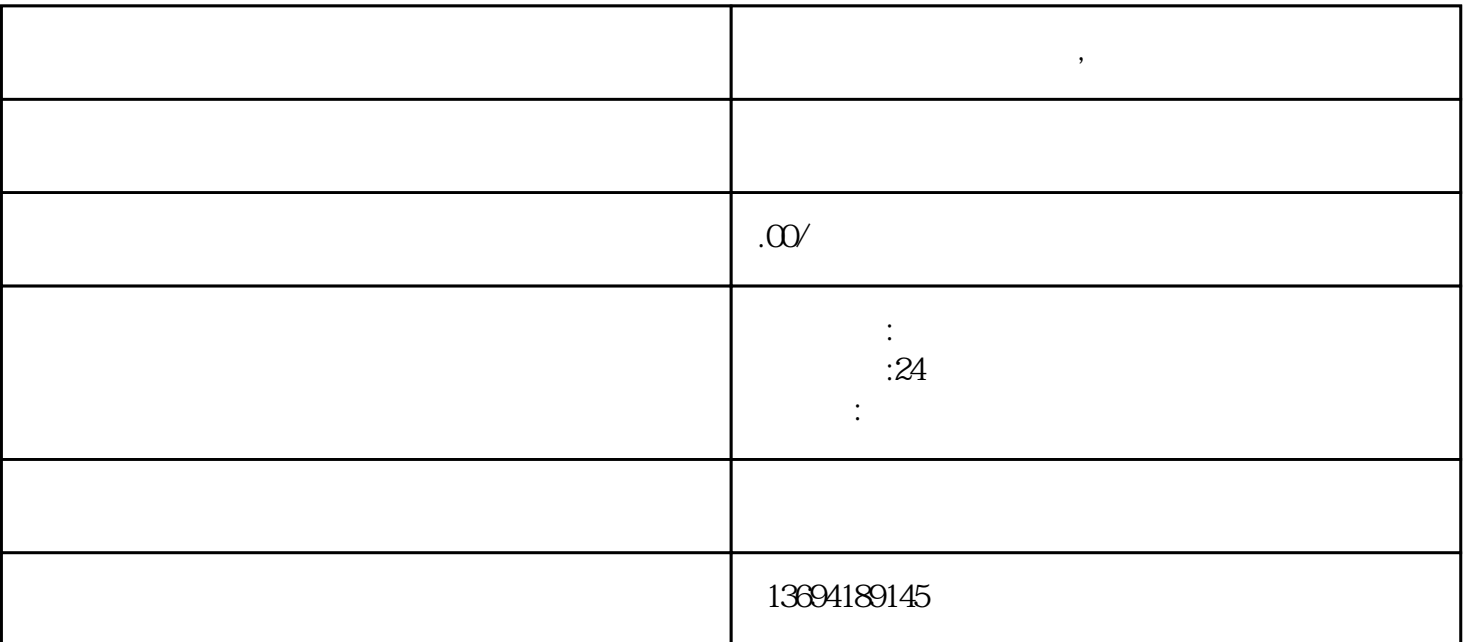

## "在如今社交网络的浪潮中,微信群成为了人们交流、分享的重要平台之一。而在群体讨论中,群投票作  $\blacksquare$

**微信群怎么发起群投票,微信助力投票**

 $1$ , which is the contract of  $\mathcal{A}$ 

 $**$ 

 $1.**$  \*\* \* " " " " "  $\begin{array}{ccc} \n a & m \\
+ & \n \end{array}$ 

 $2**$  \*\* executive \*\* \*\* executive  $\frac{u}{k}$  $\frac{1}{2}$ ,  $\frac{1}{2}$ ,

 $3**$  \*\*

 $**$ 

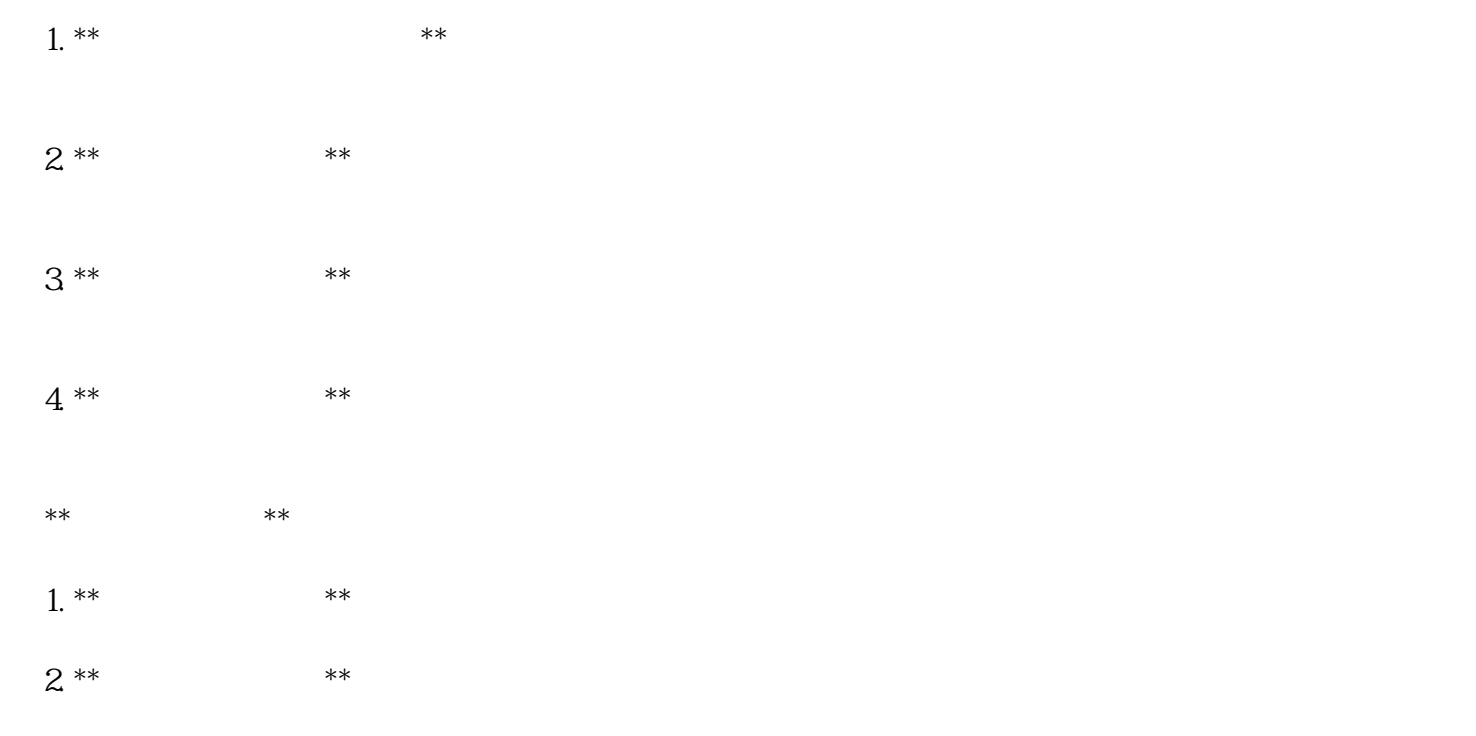

 $\frac{d}{dt}$  and  $\frac{d}{dt}$ 

 $\tilde{u}$ , and  $\tilde{v}$ 

 $3***$  \*\*

 $2<sub>l</sub>$